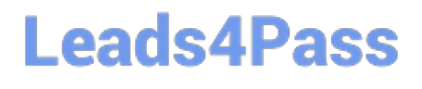

# **ASSOCIATE-CLOUD-ENGINEERQ&As**

### Associate Cloud Engineer

### **Pass Google ASSOCIATE-CLOUD-ENGINEER Exam with 100% Guarantee**

Free Download Real Questions & Answers **PDF** and **VCE** file from:

**https://www.leads4pass.com/associate-cloud-engineer.html**

### 100% Passing Guarantee 100% Money Back Assurance

Following Questions and Answers are all new published by Google Official Exam Center

**63 Instant Download After Purchase** 

- 63 100% Money Back Guarantee
- 365 Days Free Update
- 800,000+ Satisfied Customers

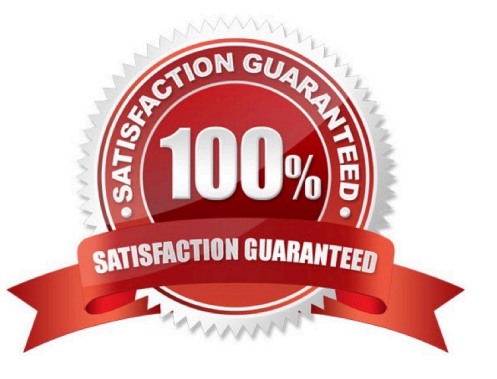

## **Leads4Pass**

#### **QUESTION 1**

You are running a web application on Cloud Run for a few hundred users. Some of your users complain that the initial web page of the application takes much longer to load than the following pages. You want to follow Google\\'s recommendations to mitigate the issue. What should you do?

A. Set the minimum number of instances for your Cloud Run service to 3.

B. Set the concurrency number to 1 for your Cloud Run service.

- C. Set the maximum number of instances for your Cloud Run service to 100.
- D. Update your web application to use the protocol HTTP/2 instead of HTTP/1.1.

Correct Answer: A

https://cloud.google.com/functions/docs/configuring/min-instances

Even though the initial # of instances present in the VM is not stated, setting a min amount of instances "can further help you avoid cold starts and reduce application latency".

#### **QUESTION 2**

Your company\\'s infrastructure is on-premises, but all machines are running at maximum capacity. You want to burst to Google Cloud. The workloads on Google Cloud must be able to directly communicate to the workloads on-premises using a private IP range. What should you do?

A. In Google Cloud, configure the VPC as a host for Shared VPC.

B. In Google Cloud, configure the VPC for VPC Network Peering.

C. Create bastion hosts both in your on-premises environment and on Google Cloud. Configure both as proxy servers using their public IP addresses.

D. Set up Cloud VPN between the infrastructure on-premises and Google Cloud.

Correct Answer: D

"Google Cloud VPC Network Peering allows internal IP address connectivity across two Virtual Private Cloud (VPC) networks regardless of whether they belong to the same project or the same organization." https://cloud.google.com/vpc/ docs/vpc-peering

while "Cloud Interconnect provides low latency, high availability connections that enable you to reliably transfer data between your on-premises and Google Cloud Virtual Private Cloud (VPC) networks." https://cloud.google.com/networkconnectivity/docs/interconnect/concepts/overview

and "HA VPN is a high-availability (HA) Cloud VPN solution that lets you securely connect your on-premises network to your VPC network through an IPsec VPN connection in a single region." https://cloud.google.com/networkconnectivity/docs/ vpn/concepts/overview

so, cloud vpn is the best answer for the question requirement

## **Leads4Pass**

#### **QUESTION 3**

Your development team has asked you to set up an external TCP load balancer with SSL offload. Which load balancer should you use?

A. HTTP(S) load balancer

- B. Network load balancer
- C. Internal load balancer
- D. TCP/SSL proxy load balancer

Correct Answer: D

#### **QUESTION 4**

You are developing a new web application that will be deployed on Google Cloud Platform. As part of your release cycle, you want to test updates to your application on a small portion of real user traffic. The majority of the users should still be directed towards a stable version of your application. What should you do?

A. Deploy me application on App Engine For each update, create a new version of the same service Configure traffic splitting to send a small percentage of traffic to the new version

B. Deploy the application on App Engine For each update, create a new service Configure traffic splitting to send a small percentage of traffic to the new service.

C. Deploy the application on Kubernetes Engine For a new release, update the deployment to use the new version

D. Deploy the application on Kubernetes Engine For a now release, create a new deployment for the new version Update the service e to use the now deployment.

Correct Answer: A

Keyword, Version, traffic splitting, App Engine supports traffic splitting for versions before releasing.

#### **QUESTION 5**

You have created a new project in Google Cloud through the gcloud command line interface (CLI) and linked a billing account. You need to create a new Compute Engine instance using the CLI. You need to perform the prerequisite stops. What should you do?

- A. Create a Cloud Monitoring Workspace.
- B. Create a VPC network in the project.
- C. Enable the compute googleapis.com API.
- D. Grant yourself the IAM role of Computer Admin.

Correct Answer: C

Reference: https://isb-cancer-genomics-cloud.readthedocs.io/en/latest/sections/gcp-info/gcp-info2/LaunchVM.html

[ASSOCIATE-CLOUD-ENGINEER Practice Test](https://www.leads4pass.com/associate-cloud-engineer.html) | [ASSOCIATE-CLOUD-ENGINEER Study Guide](https://www.leads4pass.com/associate-cloud-engineer.html) | ASSOCIA4E-[CLOUD-ENGINEER Braindumps](https://www.leads4pass.com/associate-cloud-engineer.html)

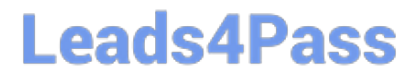

**https://www.leads4pass.com/associate-cloud-engineer.html** 2024 Latest leads4pass ASSOCIATE-CLOUD-ENGINEER PDF and VCE dumps Download

[ASSOCIATE-CLOUD-](https://www.leads4pass.com/associate-cloud-engineer.html)[ENGINEER Practice Test](https://www.leads4pass.com/associate-cloud-engineer.html)

[ASSOCIATE-CLOUD-](https://www.leads4pass.com/associate-cloud-engineer.html)[ENGINEER Study Guide](https://www.leads4pass.com/associate-cloud-engineer.html)

[ASSOCIATE-CLOUD-](https://www.leads4pass.com/associate-cloud-engineer.html)[ENGINEER Braindumps](https://www.leads4pass.com/associate-cloud-engineer.html)